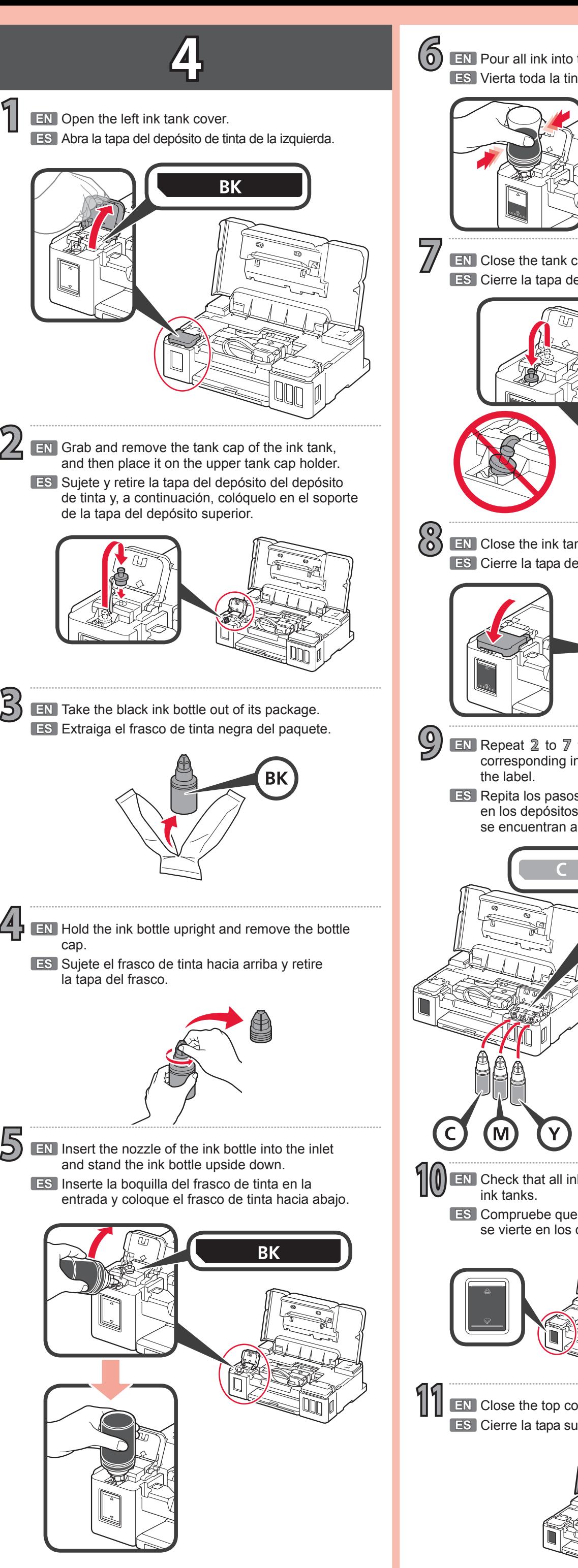

**EN** Pour all ink into the ink tank. **ES** Vierta toda la tinta en el depósito de tinta. **EN** Close the tank cap. **ES** Cierre la tapa del depósito. **EN** Close the ink tank cover. **ES** Cierre la tapa del depósito de tinta. **EN** Repeat 2 to 7 to pour all ink into the corresponding ink tanks on the right according to **ES** Repita los pasos 2 a 7 para verter toda la tinta en los depósitos de tinta correspondientes que se encuentran a la derecha, según la etiqueta. M. **100 EN** Check that all ink in the bottles is poured into the ink tanks. **ES** Compruebe que toda la tinta de los frascos se vierte en los depósitos de tinta. **11 EN** Close the top cover. **ES** Cierre la tapa superior.

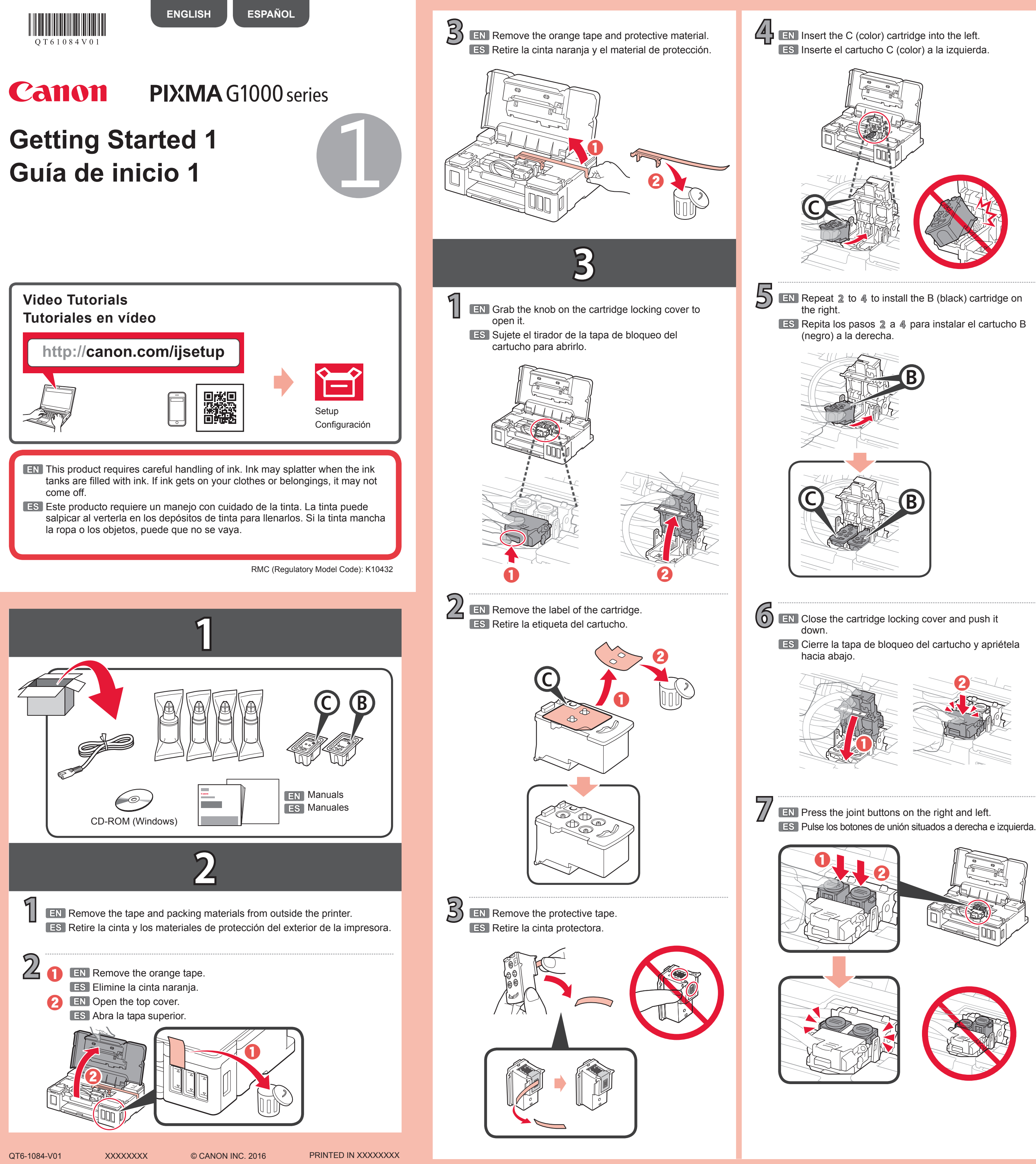

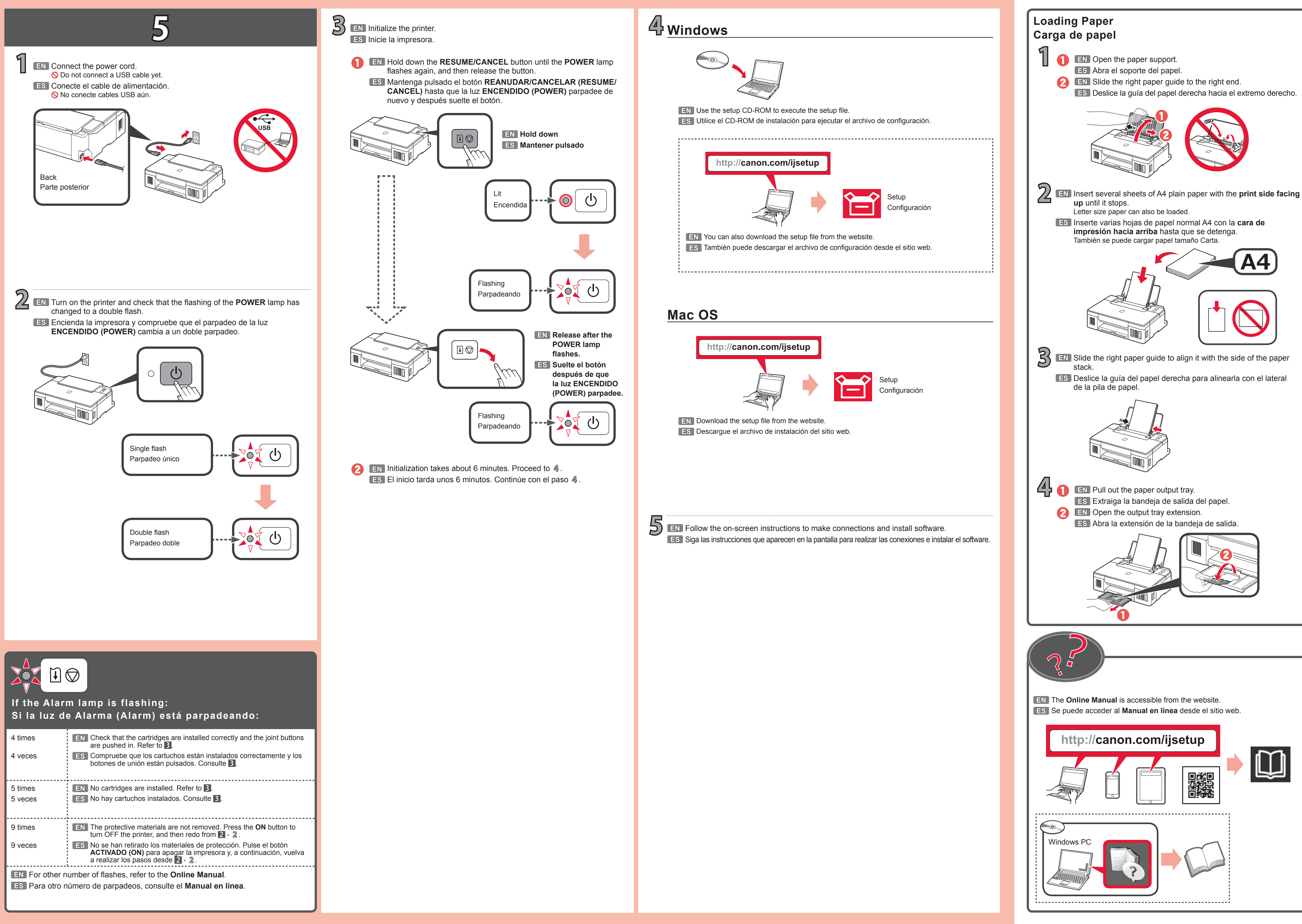

Free Manuals Download Website [http://myh66.com](http://myh66.com/) [http://usermanuals.us](http://usermanuals.us/) [http://www.somanuals.com](http://www.somanuals.com/) [http://www.4manuals.cc](http://www.4manuals.cc/) [http://www.manual-lib.com](http://www.manual-lib.com/) [http://www.404manual.com](http://www.404manual.com/) [http://www.luxmanual.com](http://www.luxmanual.com/) [http://aubethermostatmanual.com](http://aubethermostatmanual.com/) Golf course search by state [http://golfingnear.com](http://www.golfingnear.com/)

Email search by domain

[http://emailbydomain.com](http://emailbydomain.com/) Auto manuals search

[http://auto.somanuals.com](http://auto.somanuals.com/) TV manuals search

[http://tv.somanuals.com](http://tv.somanuals.com/)